2

4

6

# **Clustering algorithms**

#### **Clustering algorithms**

- Spark MLlib provides a (limited) set of clustering algorithms
	- K-means
	- **Bisecting k-means**
	- Gaussian Mixture Model (GMM)

#### **Clustering**

- **Each clustering algorithm has its own** parameters
- **However, all the provided algorithms identify** a set of groups of objects/clusters and assign each input object to one single cluster
- All the clustering algorithms available in Spark work only with numerical data
	- **Categorical values must be mapped to integer** values (i.e., numerical values)

## **Clustering**

- **The input of the MLIIb clustering algorithms** is a DataFrame containing a column called features of type Vector
- **The clustering algorithm clusters the input** records by considering only the content of features
	- The other columns, if any, are not considered

#### **Clustering: Example of input data**

- Example of input data
	- A set of customer profiles
	- We want to group customers in groups based on their characteristics

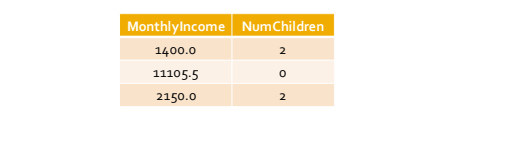

# **Clustering: Example of input data**

**Input training data** 

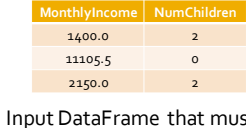

It be generated as input for the MLlib clustering algorithms

8

10

12

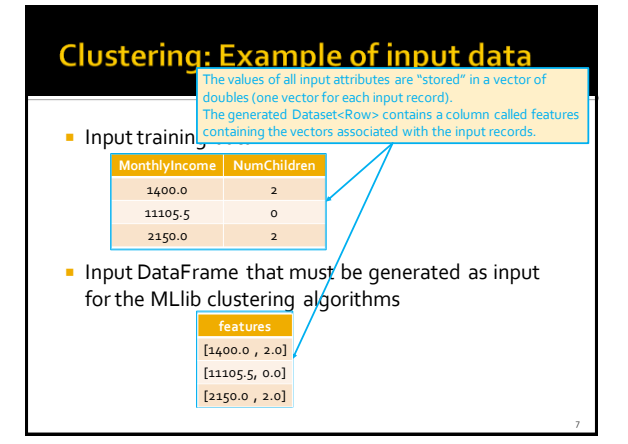

#### **Clustering: main steps**

#### Clustering with Mllib

- 1. Create a DataFramewith the features column
- 2. Define the clustering pipeline and run the fit() method on the input data to infer the clustering model (e.g., the centroids of the k-means algorithm) **•** This step returns a clustering model
- 3. Invoke the transform() method of the inferred clustering model on the input data to assign each input record to a cluster
	- This step returns a new DataFrame with the new column "prediction" in which the cluster identifier is stored for each input record

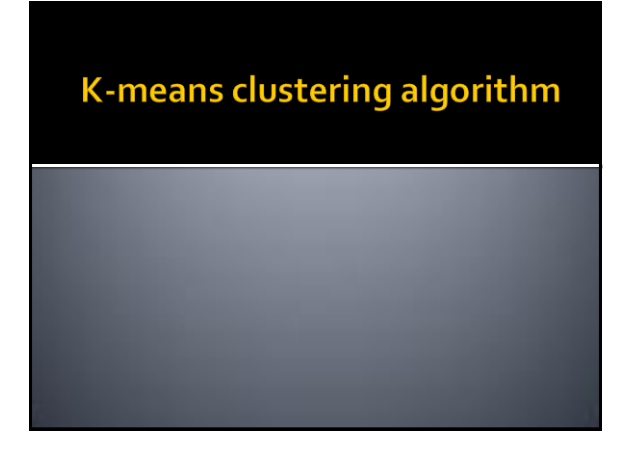

#### K-means clustering algorithm

- K-means is one of the most popular clustering algorithms
- It is characterized by one important parameter
	- The number of clusters **K**
	- The choice of **K** is a complex operation
- It is able to identify only spherical shaped clusters

### **K-means clustering algorithm**

- **The following slides show how to apply the Kmeans algorithm** provided by MLlib
- **The input dataset is a structured dataset with** a fixed number of attributes
	- All the attributes are numerical attributes

### **K-means clustering algorithm**

- Example of input file attr1,attr2,attr3
	- 0.5,0.9,1.0
	- 0.6,0.6,0.7

11

- ……………  $\blacksquare$  In the following example code we suppose that the input data are already normalized
	- I.e., all values are already in the range [0-1]
	- Scalers/Normalizers can be used to normalized data if it is needed

14

16

#### K-means clustering algorithm: **Example**

from pyspark.mllib.linalg import Vectors from pyspark.ml.feature import VectorAssembler from pyspark.ml.clustering import KMeans from pyspark.ml import Pipeline from pyspark.ml import PipelineModel

# input and output folders inputData = "ex\_datakmeans/dataClusteering.csv" outputPath = "clusterskmeans/"

# Create a DataFrame from dataClusteering.csv # Training data in raw format inputDataDF = spark.read.load(inputData,\ format="csv", header=True,\ inferSchema=True)

#### K-means clustering algorithm: **Example**

# Define an assembler to create a column (features) of type Vector # containing the double values associated with columns attr1, attr2, attr3 assembler = VectorAssembler(inputCols=["attr1", "attr2", "attr3"],\ outputCol="features")

# Create a k-means object. # k-means is an Estimator that is used to # create a k-means algorithm km = KMeans()

# Set the value of k ( = number of clusters) km.setK(2)

13

15

17

#### K-means clustering algorithm: **Example**

# Define the pipeline that is used to cluster # the input data pipeline = Pipeline().setStages([assembler, km])

# Execute the pipeline on the data to build the # clustering model

kmeansModel = pipeline.fit(inputDataDF)

# Now the clustering model can be applied on the input data

# to assign them to a cluster (i.e., assign a cluster id) # The returned DataFrame has the following schema (attributes)

# - features: vector (values of the attributes)

# - prediction: double (the predicted cluster id)

# - original attributes attr1, attr2, attr3<br>clusteredDataDF = kmeansModel.transform(inputDataDF)

#### K-means clustering algorithm: **Example**

# Define the pipeline that is used to cluster # the input data pipeline = Pipeline().setStages([assembler, km]) # Execute the pipeline on the data to build the # clustering model kmeansModel = pipeline.fit(inputDataDF)

The returned DataFrame has a new column (prediction) in which the<br>"predicted" cluster identifier (an integer) is stored for each input

record.<br><del># - features: vector (values of th<mark>e</mark> attributes)</del> # - prediction: double (the predicted cluster id)

#- original attributes-attr1, attr2, attr3<br>clusteredDataDF = kmeansModel.transform(inputDataDF)

#### K-means clustering algorithm: **Example**

# Select only the original columns and the clusterID (prediction) one # I rename prediction to clusterID clusteredData = clusteredDataDF\ .select("attr1", "attr2", "attr3", "prediction")\ .withColumnRenamed("prediction","clusterID")

# Save the result in an HDFS output folder clusteredData.write.csv(outputPath, header="true")